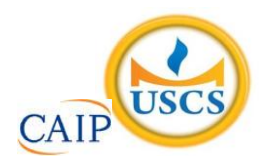

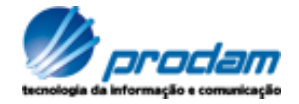

### **EMPRESA DE TECNOLOGIA DA INFORMAÇÃO E COMUNICAÇÃO DO MUNICÍPIO DE SÃO PAULO – PRODAM/SP – S.A**

## **SELEÇÃO PÚBLICA Nº 001/2010**

# **Cód. 24 – Analista de TIC I (Suporte Baixa Plataforma Exchange Server/Comunicações Unificadas)**

Considere o texto para responder às questões de 1 a 4.

#### **Endereços da web estão no fim, diz executivo**

MOSCOU - O mundo logo esgotará o número de endereços de Internet disponíveis, por conta da explosão no número de aparelhos conectados com a Web, a menos que as organizações adotem uma nova versão do Internet Protocol, declarou o presidente da organização que aloca os endereços IP.

Rod Beckstrom, o presidente da Icann, disse que apenas oito a nove por cento dos endereços ipv4 ainda estão disponíveis, e que as companhias precisam adotar o novo padrão ipv6 o mais rápido possível.

"Estão se esgotando", ele declarou à Reuters em entrevista. "A mudança realmente precisa ser realizada; estamos chegando ao final de um recurso escasso".

O ipv4, usado desde que a Internet se tornou pública, nos anos 80, foi criado com espaço para apenas alguns bilhões de endereços, enquanto a capacidade do ipv6 é da ordem dos trilhões.

Uma multiplicidade de aparelhos, entre os quais câmeras, players de música e consoles de videogames, estão se somando aos computadores e celulares na conexão à Web, e cada um deles precisa de um endereço IP próprio.

Hans Vestberg, presidente-executivo da fabricante de equipamentos para telecomunicações Ericsson, previu no começo do ano que haveria 50 bilhões de aparelhos conectados, até 2020.

Beckstrom disse que "é uma grande tarefa administrativa e de operações de rede... mas terá de ser realizada, porque nós, seres humanos, estamos inventando tamanho número de aparelhos que usam a Internet, agora".

Beckstrom estava em Moscou para a entrega formal do primeiro nome de domínio internacional em alfabeto cirílico para a Rússia. Em lugar de ter de usar o domínio .ru, expresso no alfabeto latino, as organizações russas agora poderão empregar seu equivalente em cirílico.

A Icann aprovou a introdução gradual de nomes de domínio internacionalizados no ano passado. Países podem solicitar nomes de domínio nacionais em outras formas de alfabeto, como o arábico ou o chinês, e isso no futuro será expandido para todos os nomes de domínio da Internet.

Até o momento, Rússia, Egito, Arábia Saudita e Emirados Árabes Unidos obtiveram aprovação da Icann para usar seus alfabetos nacionais no domínio de primeiro nível, a parte do endereço que vem depois do ponto.

Disponível em: [http: //info.abril.com.br/noticias/internet/enderecos-da-web-estao-no-fim-diz-executivo-13052010-32.shl.](http://info.abril.com.br/noticias/internet/enderecos-da-web-estao-no-fim-diz-executivo-13052010-32.shl) Acesso em 13/05/2010.

- 1. Segundo o texto, é correto afirmar que:
	- A) novos aparelhos eletrônicos, como videogames, players e câmeras são irrelevantes para a escassez de endereços de IP.
	- B) a melhor solução é a limitação de endereços para a Rússia, Egito, Arábia Saudita e Emirados Árabes Unidos.
	- C) não há qualquer indicação da escassez de endereços disponíveis na internet.
	- D) uma solução encontrada para o problema de endereços disponíveis na internet é o uso de outras formas de alfabeto.
- 2. Na frase "A Icann aprovou **a introdução gradual** de nomes de domínio internacionalizados no ano passado", o termo grifado exerce a função sintática de:
	- A) sujeito.
	- B) objeto indireto.
	- C) objeto direto.
	- D) adjunto adverbial.
- 3. Considere a frase: "**Países** podem solicitar nomes de domínio nacionais em outras formas de alfabeto, como o arábico ou o chinês, e isso no futuro será expandido para todos os nomes de domínio da Internet". As palavras são acentuadas, segundo a mesma regra usada no termo grifado, em:
	- A) Rússia, saída, herói, tórax.
	- B) Heloísa, céu, cafés, vírus.
	- C) balaústre, aí, saúde, baú.
	- D) Arábia, eletrônicos, chapéu, sótão.
- 4. A frase "A mudança realmente precisa ser realizada", encontra-se na:
	- A) voz passiva sintética.
	- B) voz passiva analítica.
	- C) voz reflexiva.
	- D) voz ativa.
- 5. A ocorrência da crase está correta em:
	- A) O número de endereços disponíveis está diminuindo graças às atitudes das empresas de tecnologia.
	- B) A Rússia começou à usar novos endereços.
	- C) A escolha do endereço da empresa obedeceu à uma ordem superiora.
	- D) Os cálculos davam margem à conclusões imprecisas, mas que apontavam para escassez.
- 6. O uso de por que, porque, por quê e porquê está correto em:
	- A) Ninguém sabe o porquê da escolha do software livre.
	- B) Por quê você não me avisou que o computador tinha travado?
	- C) A ineficiência foi o motivo porquê escolhemos um novo programador.
	- D) Este computador está quebrado. Por que? Por que você é irresponsável.
- 7. As palavras grifadas estão corretamente empregadas, **EXCETO** em:
	- A) Ela dirigiu-se à seção de informações.
	- B) Ainda não se sabe por que ele teve um comportamento tão inadequado.
	- C) O rapaz foi pego em fragrante enquanto acessava sites de pornografia no trabalho.
	- D) Algumas pessoas não estão a fim de colaborar com a campanha municipal.
- 8. O verbo está corretamente flexionado em:
	- A) Saia rápido para que não fiques com seu emprego comprometido.
	- B) Ontem reavi finalmente minhas imagens que estavam no notebook.
	- C) Se você repor as folhas desperdiçadas, retirarei a queixa.
	- D) Talvez esse tipo de atitude não valha a pena.
- 9. A concordância verbal está correta em:
	- A) Havia chegado, com exatidão, todos os relatórios impressos.
	- B) Fazem alguns meses que utilizo a plataforma Linux.
	- C) Havia muitos concorrentes para o cargo pretendido.
	- D) Chegou, após muitas tentativas, as informações publicadas naquele site.
- 10. Considere "C" para correto e "E" para errado e assinale a alternativa correta quanto à concordância nominal:
	- I A secretária estava chorando porque estava meia irritada.
	- II Seguem em anexo as pastas e as notas fiscais.
	- III Não é permitida a entrada de pessoas inabilitadas.
	- IV Existem muitos funcionários sem vergonhas.
	- A) C, E, C, E.
	- B) E, C, C, E.
	- C) E, E, C, C.
	- D) E, C, E, E.
- 11. Um quarteirão tem 4 casas de cores diferentes (verde, branca, azul e amarela). Em cada casa mora uma criança (Henrique, Marina, Luiz e Olga). Cada criança tem um bicho de estimação (peixe, gato, cachorro e coelho). Cada criança tem uma bebida preferida (água, refrigerante, suco e leite). Com as dicas abaixo, descubra onde mora cada criança, o que preferem beber e o bicho de estimação que possuem.
	- 1 Henrique e Marina moram nos extremos do quarteirão, não necessariamente nessa ordem e não tomam refrigerante e nem possuem gato.
	- 2 Olga mora entre Marina e Luis e este é vizinho, de lado, de Henrique. Ela não mora na casa amarela e gosta de beber água.
	- 3 Luis mora na casa verde, não tem gato e é vizinho da casa amarela.
	- 4 Henrique tem um cachorro e não mora na casa azul.
	- 5 Marina tem um aquário com peixes e não toma suco e é vizinha, de lado, da casa branca.

Com base nessas afirmações é incorreto afirmar que:

- A) Marina mora na casa azul.
- B) O vizinho, de lado, de Olga mora na casa amarela.
- Henrique toma suco.
- D) Luis é o dono do coelho.
- 12. Analise a seqüência de triângulos abaixo e os números que foram colocados nos mesmos para utilizar o mesmo critério a fim de descobrir o número que deverá substituir o ponto de interrogação no 3º triângulo.

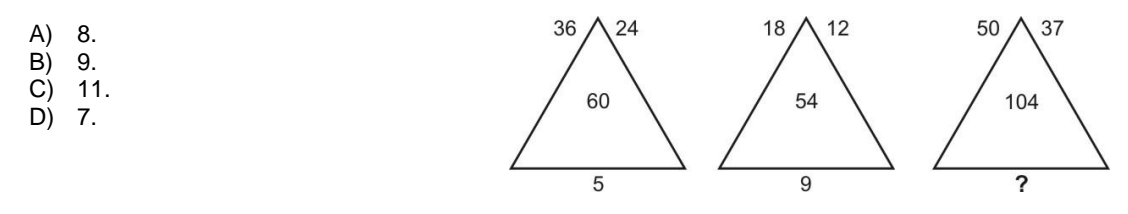

13. Analise a sucessão abaixo para descobrir sua lógica e completar os números que faltam na sua formação.

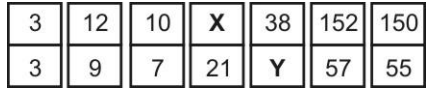

Se de **X** substituirmos **Y** temos:

- A) 19.
- B) 23.
- C) 25.
- D) 21.

14. Analise a lógica obedecida na faixa abaixo para poder completá-la.

| $^{\textregistered}$ |               | §             | §    |    | ж  | æ |               | $\%$ | $\frac{1}{6}$ |   | \$            |    |               |   |    |
|----------------------|---------------|---------------|------|----|----|---|---------------|------|---------------|---|---------------|----|---------------|---|----|
|                      | æ             |               | $\%$ |    |    |   |               |      | @             |   |               |    |               |   |    |
| \$                   |               | $\frac{0}{0}$ | @    |    | \$ | S |               | @    | æ             |   | Ş             |    |               |   |    |
|                      |               |               |      |    |    |   |               |      |               |   |               |    |               |   |    |
| A)                   |               |               |      | B) |    |   |               |      | С             |   |               | D) |               |   |    |
|                      | \$            |               | @    |    |    |   | $\frac{0}{0}$ |      |               | ₩ | \$            |    |               |   | @  |
|                      |               | §             |      |    |    | ₩ |               |      |               |   |               |    |               | æ |    |
|                      | $\frac{0}{0}$ |               | æ    |    | §  |   | @             |      |               | @ | $\frac{0}{6}$ |    | $\frac{0}{0}$ |   | \$ |

15. Todos os dados são montados de modo que somando-se suas faces opostas se obtém 7. Abaixo temos 4 planificações numeradas de 1 a 6. Identifique o cubo que ao ser montado não obedece a lógica do dado.

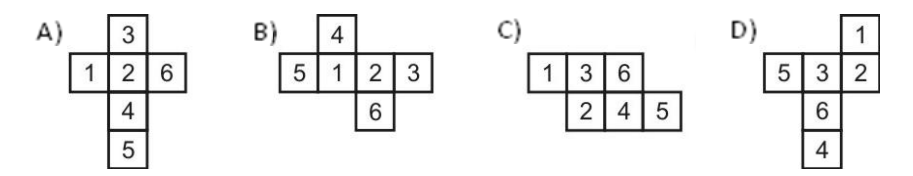

- 16. As atualizações do Windows XP são conhecidas por
	- A) Program Temporary Fix.<br>B) Software Update.
	- B) Software Update.<br>C) Service Pack.
	- C) Service Pack.<br>D) Service Updat
	- Service Update.
- 17. Uma determinada tela do Windows apresentou alguns dados de dispositivo de armazenamento os quais são apresentados na Figura 2. Se verificarmos as propriedades do Disco E deve apresentar, por padrão na instalação do Windows o tipo de arquivos
	- A) CDFS<br>B) NTFS
	- B) NTFS<br>C) FAT16
	- C) FAT16<br>D) FAT32
	- FAT32

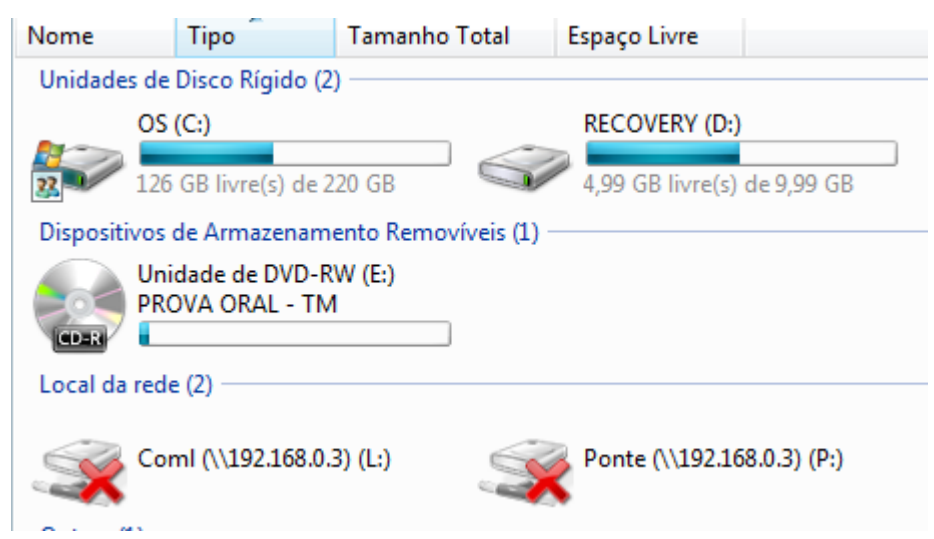

Figura 2 – Tela do Windows

A Figura 3 apresenta uma situação real com equipamentos ligados em rede LAN e WAN, utilizando ativos e passivos comuns deste tipo de situação. Com base nestas informações responda às duas próximas questões.

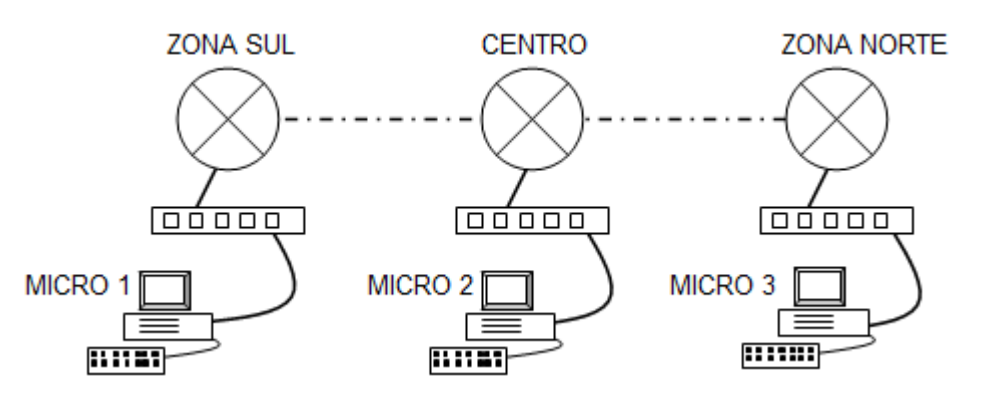

Figura 3 – Rede de Dados

- 18. Na unidade denominada Zona Sul, a Rede Local possuía uma tecnologia mais antiga utilizando Após a substituição por \_\_\_\_\_\_\_\_\_\_\_\_\_\_ a rede passou a ter um desempenho melhor.
	- A) HUB / SWITCH<br>B) SWITCH / ROTE
	- SWITCH / ROTEADOR
	- C) CSU / DSU
	- D) MODEM / ROTEADOR
- 19. O Hardware das placas de rede utilizadas nos Microcomputadores estão de acordo com o padrão para rede local atualmente disponível. Esta tecnologia é conhecida por
	- A) Internet.
	- B) Ethernet.
	- C) TCP/IP.
	- D) IPX.

Utilize a saída abaixo para responder às quatro próximas questões:

----------------------- INÍCIO DA SAÍDA ------------------------------\*\* Adaptador de Rede sem Fio Conexão de rede sem fio:

 Sufixo DNS específico de conexão . : prodam.com.br Descrição. . . . . . . . . . . . . : Dell Wireless 1395 WLAN Mini-Card Endereço Físico. . . . . . . . . . : 00-24-2B-B1-1B-2C DHCP Habilitado . . . . . . . . . : Sim Configuração Automática Habilitada. . : Sim Endereço IPv6 de link local . . . . . : fe80::d45:d4f1:da69:d14a%11(Preferencial) Endereço IPv4. . . . . . . . . . : 192.168.0.129(Preferencial) Máscara de Sub-rede . . . . . : 255.255.255.0 Concessão Obtida. . . . . . . . : segunda-feira, 10 de maio de 2010 08:15:58 Concessão Expira . . . . . . . : terça-feira, 11 de maio de 2010 08:15:58 Gateway Padrão . . . . . . . . : 192.168.0.1 Servidor DHCP . . . . . . . . . : 192.168.0.1 IAID de DHCPv6 . . . . . . . . . . . : 201335851 DUID de Cliente DHCPv6. . . . . . . . : 00-01-00-01-11-65-7E-2D-00-23-AE-EB-22-92 Servidores DNS . . . . . . . . : 208.67.220.220 208.67.222.222 NetBIOS em Tcpip . . . . . . . . : Habilitado \*\*-------------------------------- FIM DA SAÍDA -----------------------------\*\*

20. A saída abaixo foi conseguida com a utilização do MS Windows Vista. O comando executado foi

- A) tcpconfig /all<br>B) ifconfig |more
- ifconfig | more
- C) winipcfg
- D) ipconfig /all
- 21. O endereço IP versão 4 atribuído ao DNS é Classe
	- A) B
	- B) D<br>C) C
	- C) C
	- D) A

22. O MAC Address da interface é

- A) fe80::d45:d4f1:da69:d14a
- B) 00-01-00-01-11-65-7E
- C) 00-24-2B-B1-1B-2C
- D) 2D-00-23-AE-EB-22-92
- 23. Com base na informação pode-se afirmar:
	- I. A saída de LAN é suportada por uma interface Wireless com WEP.
	- II. O Endereço IP foi conseguido através de um servidor que fornece IP dinâmico.
	- III. O Servidor DNS está em uma rede lógica diferente da estação.
	- A) I e III estão corretas.
	- B) I e II estão corretas.
	- C) I, II e III estão corretas.
	- D) II e III estão corretas.

Considere a Figura 9 e o texto a seguir para responder às duas próximas questões. A tela foi capturada de um Notebook com o sistema Operacional Windows Vista instalado.

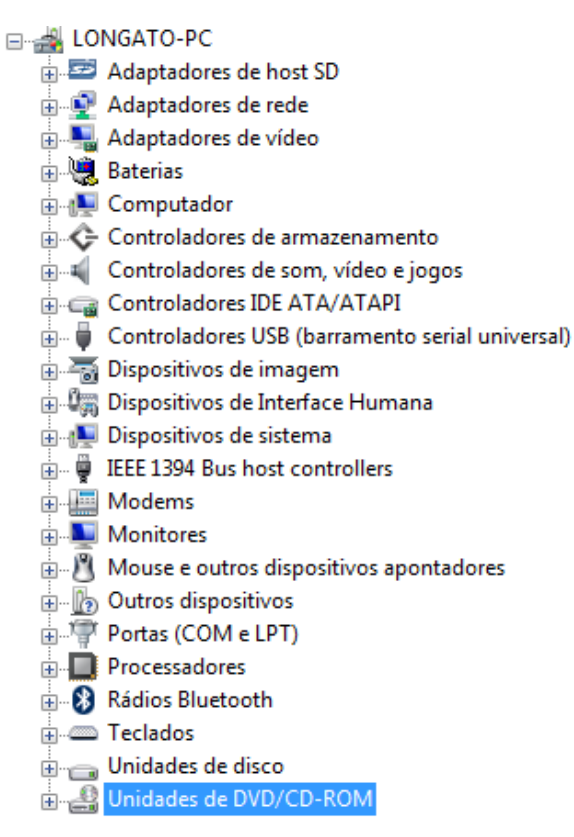

Figura 9 – Gerenciador de Dispositivos

- 24. Verificando a aparência física do Notebook constatou-se que o mesmo possui um conector DB-9 em seu corpo. Esse conector está associado provavelmente a opção
	- A) IEEE 1394 Bus host controllers
	- B) Monitores
	- C) Controladores de som, vídeo e jogos.
	- D) Portas (COM e LPT)
- 25. Selecionando mais um nível de configuração, chegou-se à tela da Figura 10. Neste caso foi escolhida a opção
	-
	- A) Controladores de Armazenamento.<br>B) Controladores IDE/ATA ATAPI. Controladores IDE/ATA ATAPI.
	- C) Controladores USB.
	- D) Dispositivos de Sistema

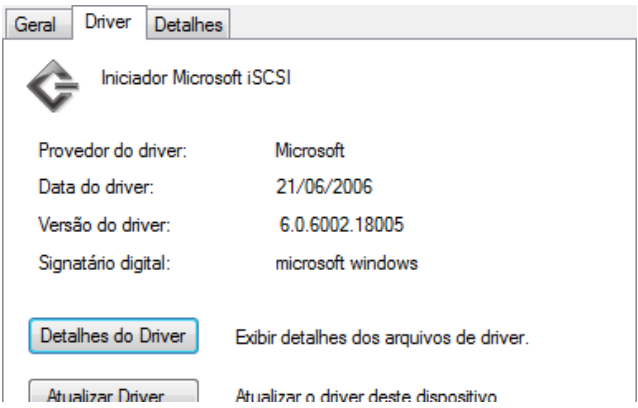

Figura 10 - Detalhes do Driver

- 26. Considere a plataforma Microsoft (Windows 2003) para responder a esta questão. O Active Directory é o successor do
	- A) NTDS.
	- B) NTUSER.
	- C) SAM.
	- D) DC.
- 27. Assinale a alternativa mais completa nesta questão. As principais ferramentas corporativas do AD Active Directory da Microsoft são:
	- A) Domínios de Confiança, Grupos de Usuários e Máquina, Unidades Organizacionais, Sites, Atributos Locais, Florestas de Árvores de Domínio e Políticas de Sistemas.
	- B) Domínios, Grupos de Usuários e Máquina, Unidades Organizacionais, Sites, Árvores de Domínios, Florestas de Árvores de Domínio e Políticas de Grupo.
	- C) Domínios, Grupos de Usuários e Máquina, Unidades Organizacionais, Instâncias administrativas, Sites, Árvores de Domínios, Florestas de Árvores de Domínio e Políticas de Sistemas.
	- D) Domínios, Grupos de Usuários e Máquina, Unidades Organizacionais, Instâncias Administrativas, Atributos Estrangeiros, Florestas de Árvores de Domínio e Políticas de Grupo.
- 28. Sobre a administração do AD em instalações Windows 2003 Server escolha as afirmações corretas:
	- I. Diferentemente do NT 4 o AD do Windows permite a criação de grupos que contenham máquinas, usuários ou uma combinação de ambos.
	- II. Os grupos do Active Directory são: Grupos de Máquina Local, Grupos de Domínio Local, Grupos de Domínio Global e Grupos Universais.
	- III. As UOs no AD são recipientes que contém objetos no AD, como contas de usuário ou máquina ou, até mesmo, outras UOs.
	- A) Somente I e II.
	- $\overline{B}$ ) I, II e III.
	- C) Somente II e III.
	- D) Somente I e III.
- 29. Responda qual alternativa é falsa para as afirmações abaixo:
	- I. O Windows 2003 Server aprimorou o serviço de Reorganizar Árvores. Nesta versão se pode reorganizar os domínios em uma só floresta.
	- II. O ADMT é uma ferramenta de terceiros que serve para efetuar a migração de Domínios, Árvores e Florestas em ambiente Windows Server.
	- III. Em uma instalação Windows 2003 a floresta raiz pode ser descoberta apenas verificando-se se a floresta possui um grupo chamado Enterprise Admins.
	-
	- A) Somente I e II.<br>B) Somente II e II Somente II e III.
	- C) Somente I e III.
	- D) I, II e III.
- 30. A ferramenta da Microsoft que converte um sistema Server 2003 em um controlador de domínio e também executa a operação inversa, ou seja, rebaixa um controlador de domínio a um servidor membro é a
	- A) NTCONTROL.
	- B) DOMAIN\_CONTROL.
	- C) UPGCONTROL.
	- D) DCPROMO.

31. Considere uma instalação Windows Server. Basicamente, o Active Directory precisa ter em seu servidor DNS:

- Suporte a undersocres ( \_) em nomes DNS
- II. Suporte dos registros SRV
- III. Suporte ao DC/DB para Comunicação e Base de Dados.
- A) Somente I e II.
- B) Somente I e III.
- C) Somente II e III.
- D) I, II e III.
- 32. A sintaxe para abrir o GPEDIT.MSC e verificar a política local em uma máquina remota é a seguinte:
	- A) GPEDIT.MSC /gpcomputer: *nome do arquivo*
	- B) GPEDIT.MSC /gpcomputer: *nome da instância requerida*
	- C) GPEDIT.MSC /gpcomputer: *nome da máquina*
	- D) GPEDIT.MSC /gpcomputer: *nome do arquivo que contém o NTSecurity*
- 33. A maior parte das configurações de segurança em um sistema Windows Server 2003 pode ser encontrada em: *Computer Configuration\Windows Settings\Security Settings*. As alternativas abaixo descrevem algumas das principais categorias de definições em Security Setting, **exceto** a alternativa:
	- A) Account Policies e Public Key Polices.
	- B) Local Polices e Foregin Polices.
	- C) Software Restrictions Polices e File System.
	- D) Registry e Event Log.
- 34. São permissões atômicas em uma instalação Windows, **exceto**:
	- A) Read Permissions.
	- B) Change Permissions.
	- C) Erase Attributes.
	- D) Take Ownership.
- 35. The versions of Exchange Server can be configured as front-end servers are, **except**:
	- A) Exchange Server 2003 Enterprise Edition.
	- B) Exchange Server 2003 Standard Edition.
	- C) Exchange Server 2000 Enterprise Edition.
	- D) Exchange Server 2000 Standard Edition.
- 36. You Recently completed installing an Exchange Server 2003 Server into an existing Exchange Server 5.5 company. After using this environment for a week, you notice that objects you create in Active Directory are being replicated to the Exchange Server 5.5 directory, but not the other way around. The problem can be occurring in
	-
	- A) Check that the ADC service is running.<br>B) The Configuration Manager of Exchang<br>C) The Users: *domain* connection agreeme The Configuration Manager of Exchange agreement in the ADC.
	- The Users: domain connection agreement.
	- D) The site replication Services.
- 37. The Messaging Systems is not supported by the migration Wizard to Exchange is
	- A) Send Mail.
	- B) Lotus cc:Mail.
	- C) Microsoft Mail.<br>D) Internet Mail.
	- Internet Mail.
- 38. An administrator is setting an Exchange Server 2003 virtual server on the Cluster Service using a two-node active/active configuration. As you read through a planning checklist, the administrator identified how the services will failover. The Exchange Server 2003 service cannot be set to active/active configuration like the other services is
	- A) Microsoft Exchange Routing Messages.
	- B) Microsoft Exchange Information Replicator.
	- C) Microsoft Exchange Message Transfer Agent.
	- D) Microsoft Exchange System Attendant.
- 39. Choose an additional Internet Protocol virtual servers with support Integrated Windows Authentication:
	- A) HTTP Front-end, NNTP, back-end, SMTP, back-end.
	- B) HTTP Front-end, NNTP, Front-end, SMTP, front-end..
	- C) HTTP Back-end, NNTP, back-end, SMTP, back-end.
	- D) POP3 Back-end, IMAP4, Back-end, SMTP, Front-end.
- 40. A Technician enable and configure protocol logging on the Default SMTP virtual server on one Exchange Server 2003 servers. The technician does not want to log all available items, but instead want to select the items to track. The log file format that should specify is
	- A) IIS Log.
	- B) NCSA Common Interactive Log.
	- C) ODBC Passive Logging.
	- D) W3C Extended Log.

#### Estudo de Caso

Uma empresa possui em suas instalações a área denominada "Clean Net", a área DMZ e a área "Dirty Net". Com base nestas informações onde você colocaria uma instalação de servidor de Email. Justifique sua resposta. Os usuários internos devem possuir uma conta de email com capacidade limitada de espaço e mudança de senha por tempo determinado. Sugira qual aplicação você instalaria, e quais parâmetros alteraria.